# **DESIGNERS – QUESTIONS PART ONE**

This mobile revision pdf is based on detailed work found in the 'DESIGNER' section of [www.technologystudent.com](http://www.technologystudent.com) Tap on the green button below. to go to the website.

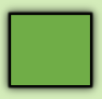

Tap the blue button to view all work covered by this Revision PDF

V.Ryan © [www.technologystudent.com](http://www.technologystudent.com) 2019

V.Rvan © www.technologystudent

2019

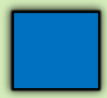

V.Ryan © [www.technologystudent.com 2](http://www.technologystudent.com)019

# <span id="page-1-0"></span>**DESIGNERS – QUESTIONS PART ONE**

V.Ryan © [www.technologystudent.com 20](http://www.technologystudent.com)19

HOW TO USE THIS REVISION PDF Read and attempt answering each question, before following the link to a potential answer. Also, consider working in pairs.

### **[QUESTIONS ONE TO FIVE](#page-2-0)**

### **[QUESTIONS SIX TO TEN](#page-11-0)**

### **[QUESTIONS ELEVEN TO](#page-21-0)  FIFTEEN**

#### **TAP / CLICK THE LINK BUTTON FOR ALL MOBILE APPS**

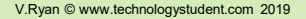

<span id="page-2-0"></span>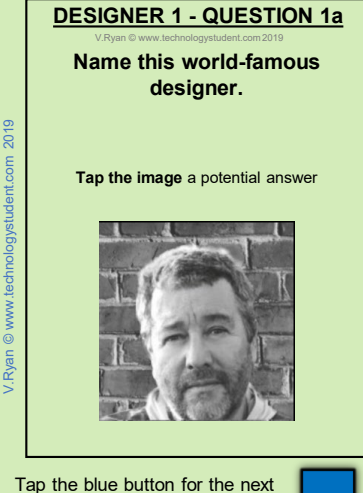

slide / page.

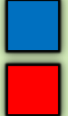

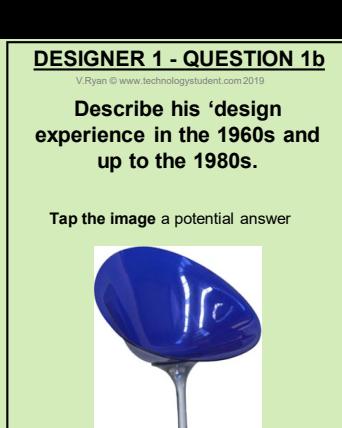

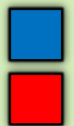

## **DESIGNER 1 - QUESTION 1c**

V.Ryan © [www.technologystudent.com 20](http://www.technologystudent.com)19

#### His designs can be regarded as 'post modern', although they include elements of other design movements and further influences. **Name the other design movements and influences?**

**Tap the image** a potential answer

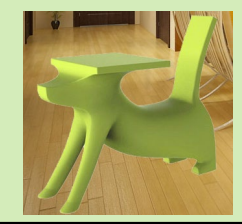

Tap the blue button for the next slide / page.

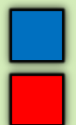

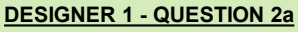

V.Ryan © [www.technologystudent.com 20](http://www.technologystudent.com)19

### He designed this product. **Name the product, the year and describe it.**

**Tap the image** a potential answer

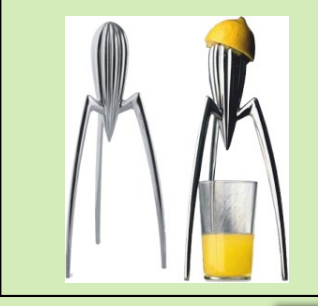

Tap the blue button for the next slide / page.

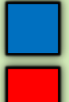

## **DESIGNER 1 - QUESTION 2b**

V.Ryan © [www.technologystudent.com 20](http://www.technologystudent.com)19

### This design did not do as well as his other designs. **Name the product, the year and explain why the product was not a great success.**

**Tap the image** a potential answer

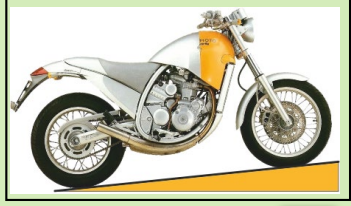

Tap the blue button for the next slide / page.

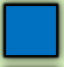

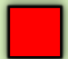

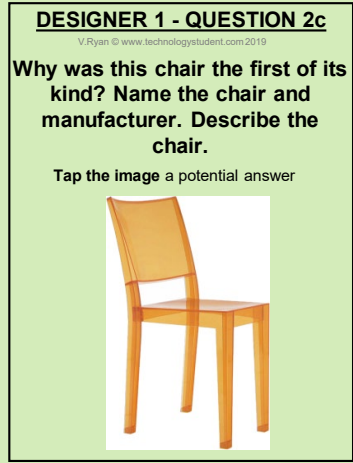

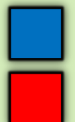

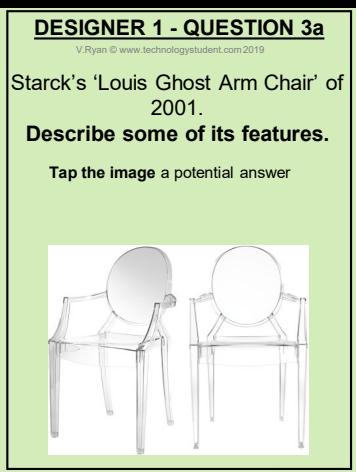

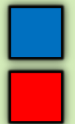

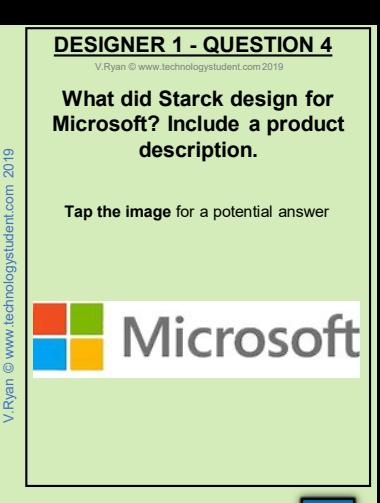

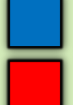

V.Ryan © [www.technologystudent.com 20](http://www.technologystudent.com)19

### Starck designed this yacht for a famous innovator. **Who was it designed for? Why is it regarded as a stylish design?**

**Tap the image** for a potential answer

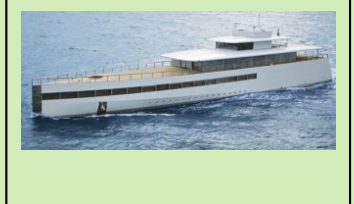

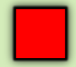

### **EAMES - QUESTION 6a**

V.Ryan © [www.technologystudent.com 20](http://www.technologystudent.com)19

<span id="page-11-0"></span>The classic chair seen below, was designed by Charles and Ray Eames.

**Name the chair, the manufacturer, and include the date of manufacture.**

**Tap the image** for a potential answer

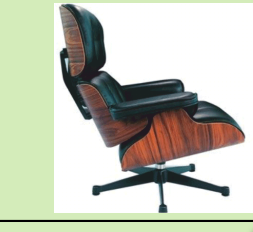

Tap the blue button for the next slide / page.

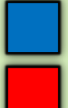

### **EAMES - QUESTION 6b**

V.Ryan © [www.technologystudent.com 20](http://www.technologystudent.com)19

### **Name the materials used in the manufacture of the chair. Why were they used?**

**Tap the image** for a potential answer

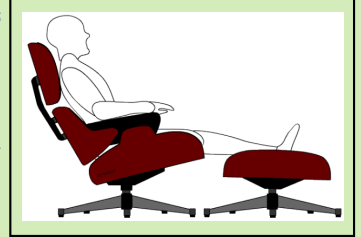

Tap the blue button for the next slide / page.

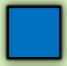

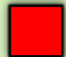

### **EAMES - QUESTION 6c**

V.Ryan © [www.technologystudent.com 20](http://www.technologystudent.com)19

### **Why is this chair regarded as an iconic design?**

**Tap the image** for a potential answer

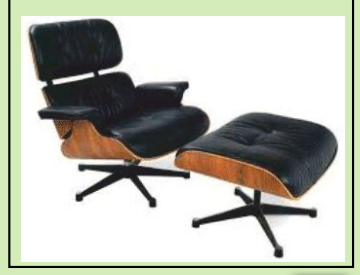

Tap the blue button for the next slide / page.

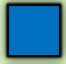

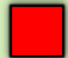

### **EAMES - QUESTION 7a**

V.Ryan © [www.technologystudent.com 20](http://www.technologystudent.com)19

#### Two of the chair's components were 'cast'

### **Name the components and briefly describe the casting procedure (use a sketch(s) if required).**

**Tap the image** for a potential answer

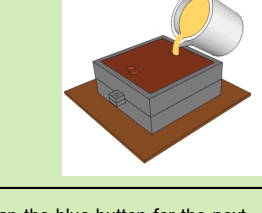

Tap the blue button for the next slide / page.

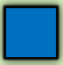

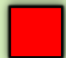

### **EAMES - QUESTION 7b**

V.Ryan © [www.technologystudent.com 20](http://www.technologystudent.com)19

### **Name the parts that were manufactured from laminated veneer / plywood. Briefly describe how laminating is achieved (use a sketch(s) if required).**

**Tap the image** for a potential answer

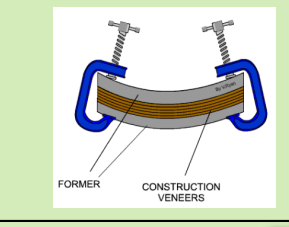

Tap the blue button for the next slide / page.

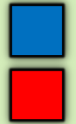

### **QUESTION 8a**

V.Ryan © [www.technologystudent.com 20](http://www.technologystudent.com)19

### Charlotte Perriand was a designer and architect. **Name the designer she worked closely with, in the 1920s and 1930s.**

**Tap the image** for a potential answer

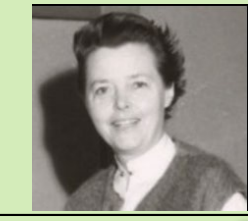

Tap the blue button for the next slide / page.

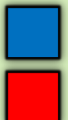

### **QUESTION 8b**

V.Ryan © [www.technologystudent.com 20](http://www.technologystudent.com)19

### **Name the famous Lounge chair shown below, date of manufacture. Include a description.**

**Tap the image** for a potential answer

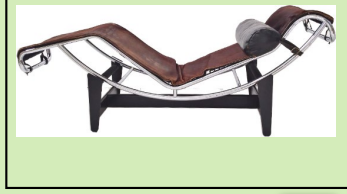

Tap the blue button for the next slide / page.

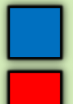

### **QUESTION 9a**

V.Ryan © [www.technologystudent.com 20](http://www.technologystudent.com)19

This is another famous Charlotte Perriand design . **Name the chair. What was its year of manufacture? How did Marcel Breuer influence the design of this chair?**

**Tap the image** for a potential answer

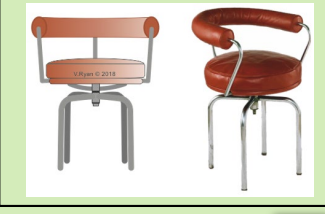

Tap the blue button for the next slide / page.

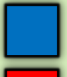

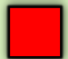

### **QUESTION 9b**

V.Ryan © [www.technologystudent.com 20](http://www.technologystudent.com)19

### **Name this chair. Who collaborated on its design with Charlotte Perriand?**

**Tap the image** for a potential answer

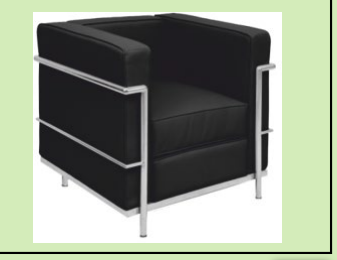

Tap the blue button for the next slide / page.

V.Ryan © [www.technologystudent.com](http://www.technologystudent.com) 2019

Ryan © www.tect

int.com 2019

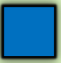

V.Ryan © [www.technologystudent.com 20](http://www.technologystudent.com)19

### <span id="page-20-0"></span>Charlotte Perriand designed the Nuage Bookcase range. **What experiences in the 1940s, influenced her designs?**

#### **Tap the image** for a potential answer

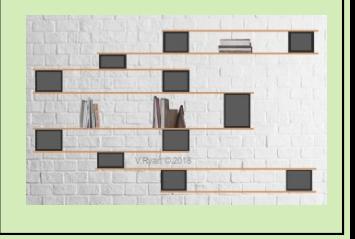

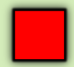

<span id="page-21-0"></span>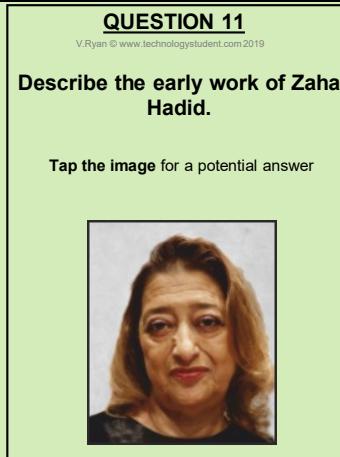

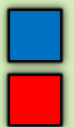

V.Ryan © [www.technologystudent.com 20](http://www.technologystudent.com)19

Zaha Hadid's break through in the world of architecture, came with the design of this building. **Name and describe the building.**

**What is the year of the design?**

**Tap the image** for a potential answer

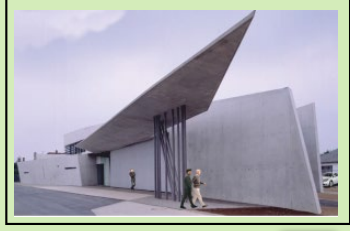

Tap the blue button for the next slide / page.

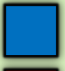

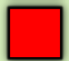

V.Ryan © [www.technologystudent.com 20](http://www.technologystudent.com)19

### **Why was Hadid awarded the commission to redesign the Bergisel Ski Jump in Innsbruck? Why is it regarded as an impressive design?**

**Tap the image** for a potential answer

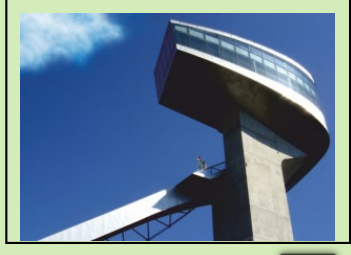

Tap the blue button for the next slide / page.

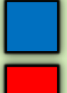

V.Ryan © [www.technologystudent.com 20](http://www.technologystudent.com)19

### Zaha Hadid designed this bridge in Abu-Dhabi. **When was it completed? What is its name?**

**Tap the image** for a potential answer

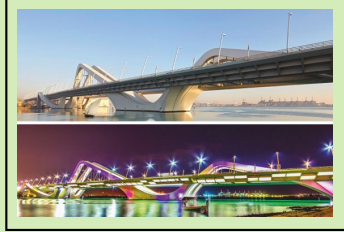

Tap the blue button for the next slide / page.

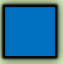

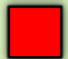

V. Ryan © www.

### **How is Zaha Hadid associated with the London Olympics and Paralympics of 2012?**

**Tap the image** for a potential answer

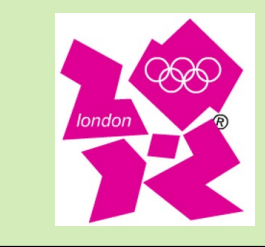

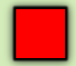